## 共C304

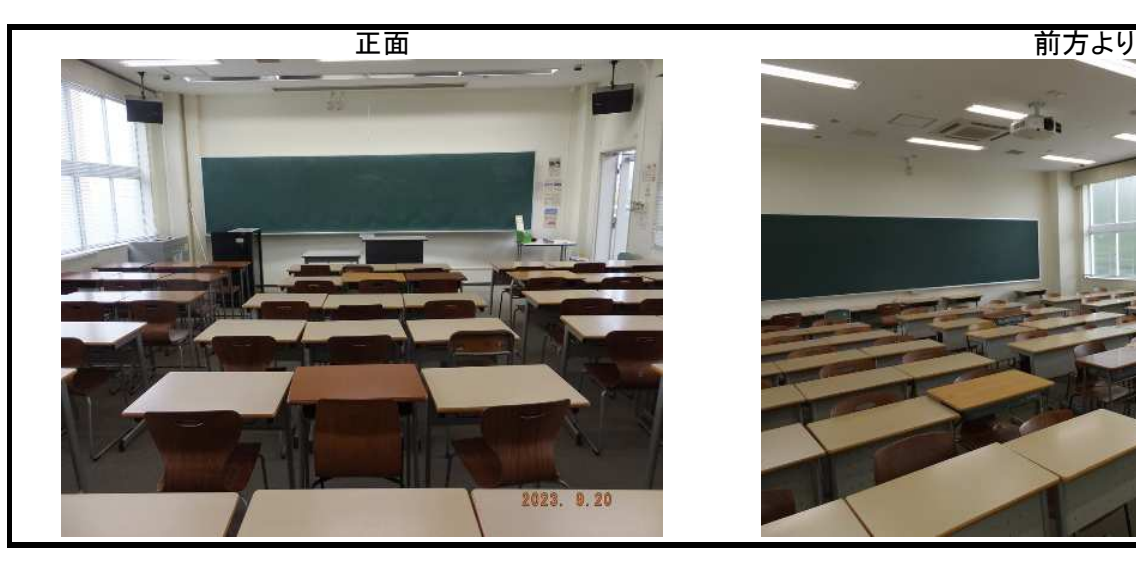

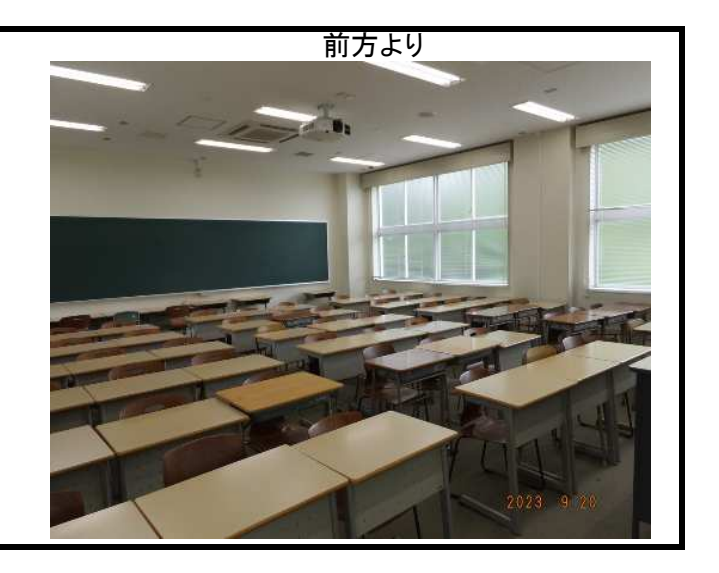

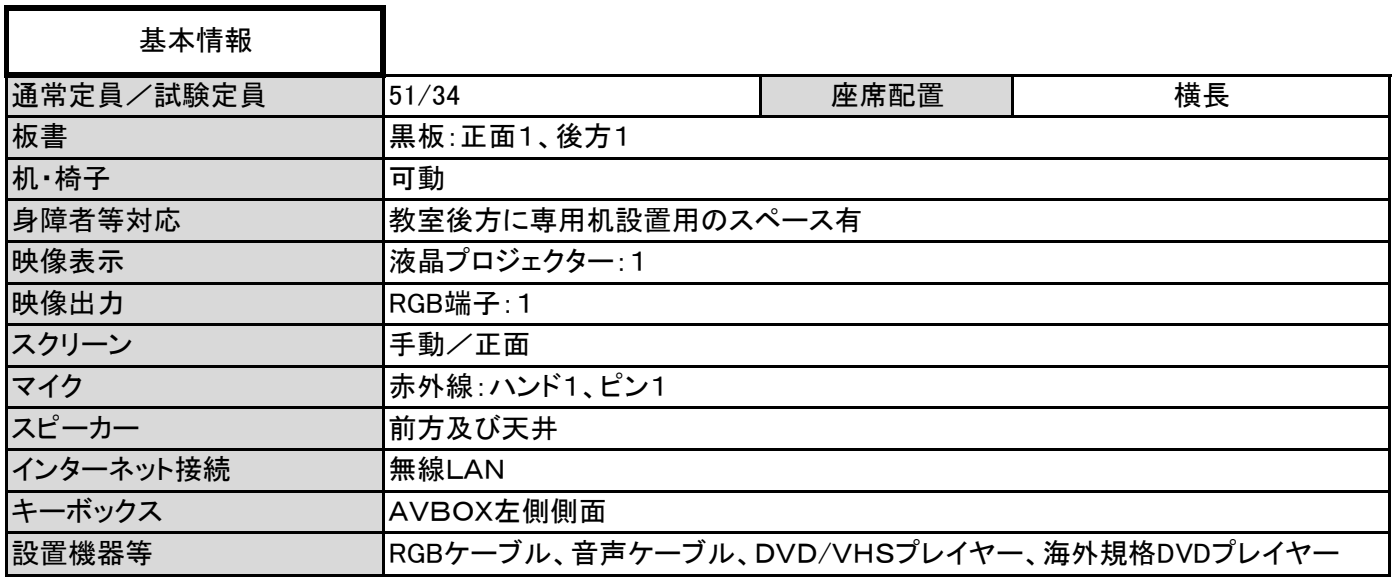

## AVBOX内

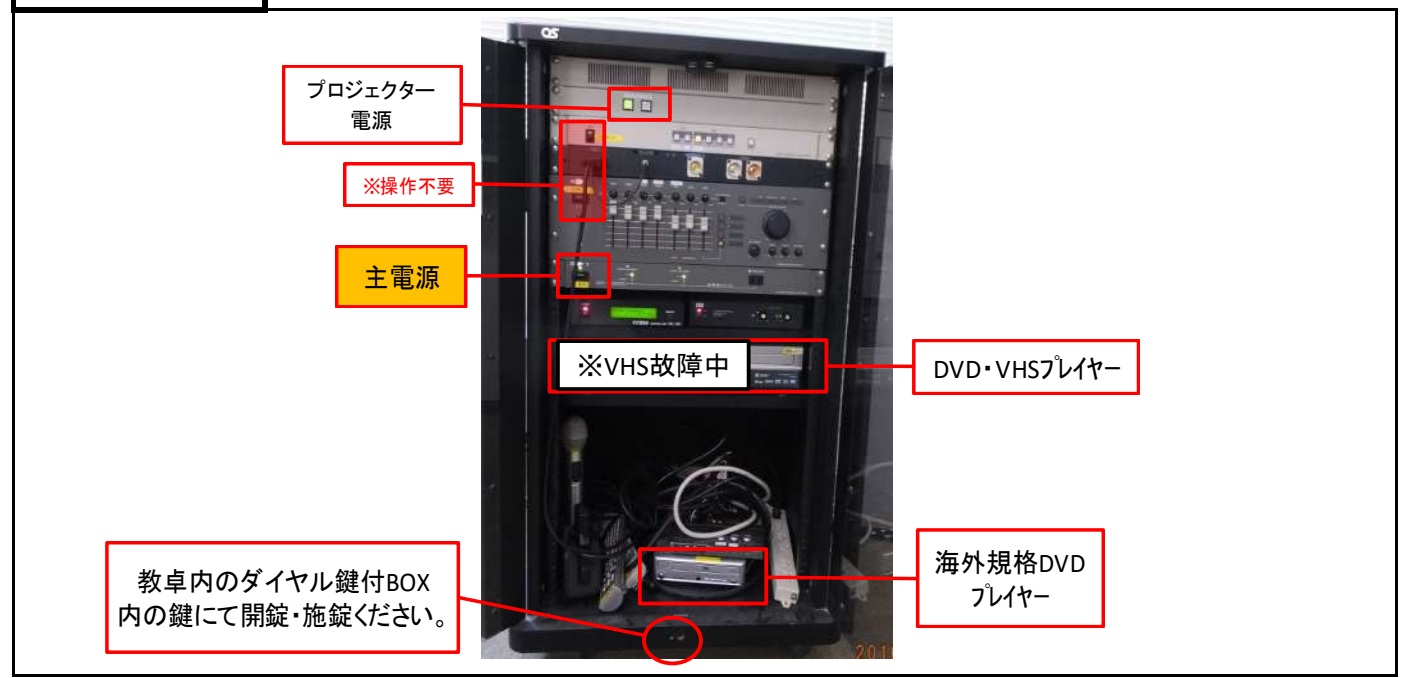

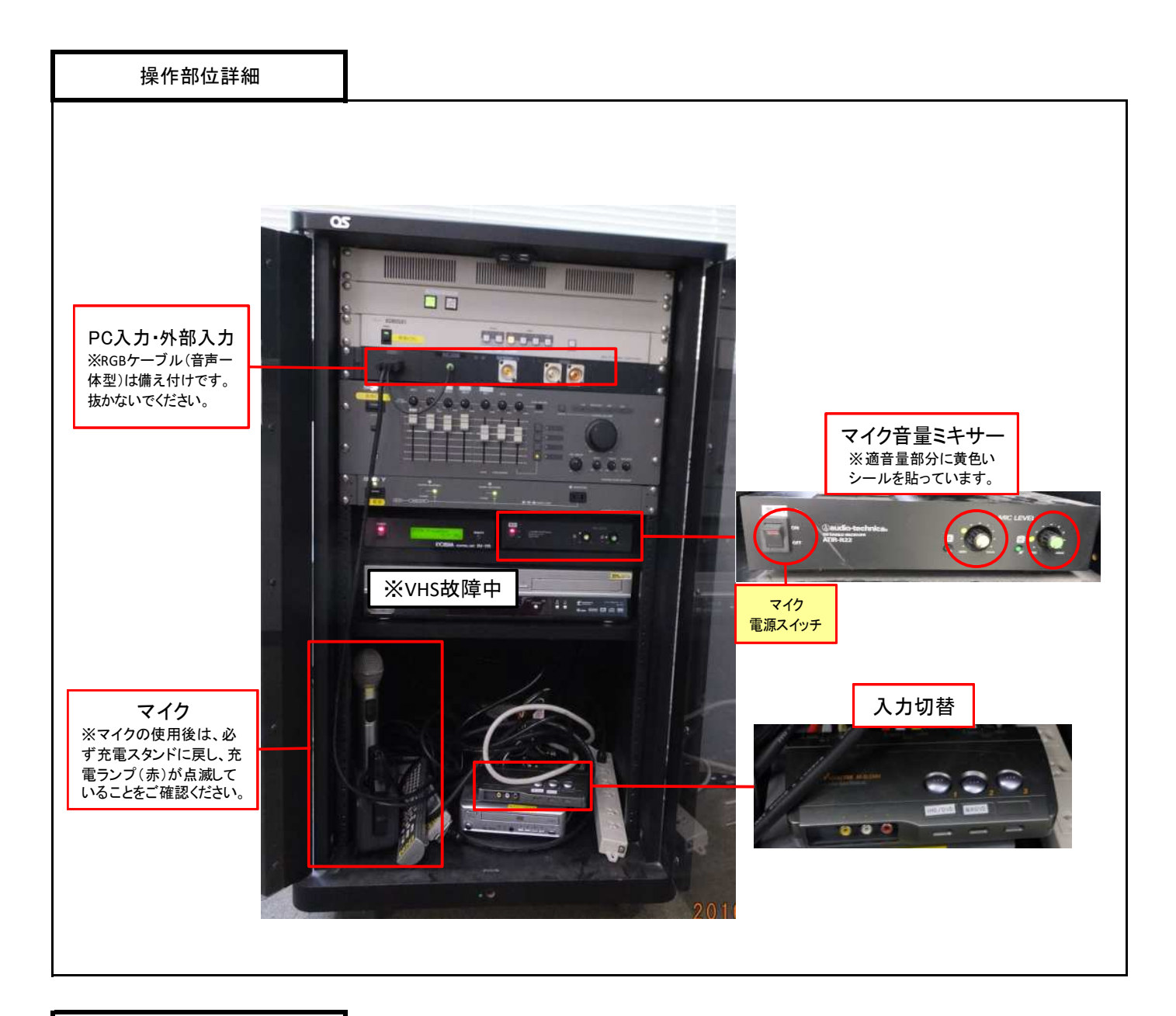

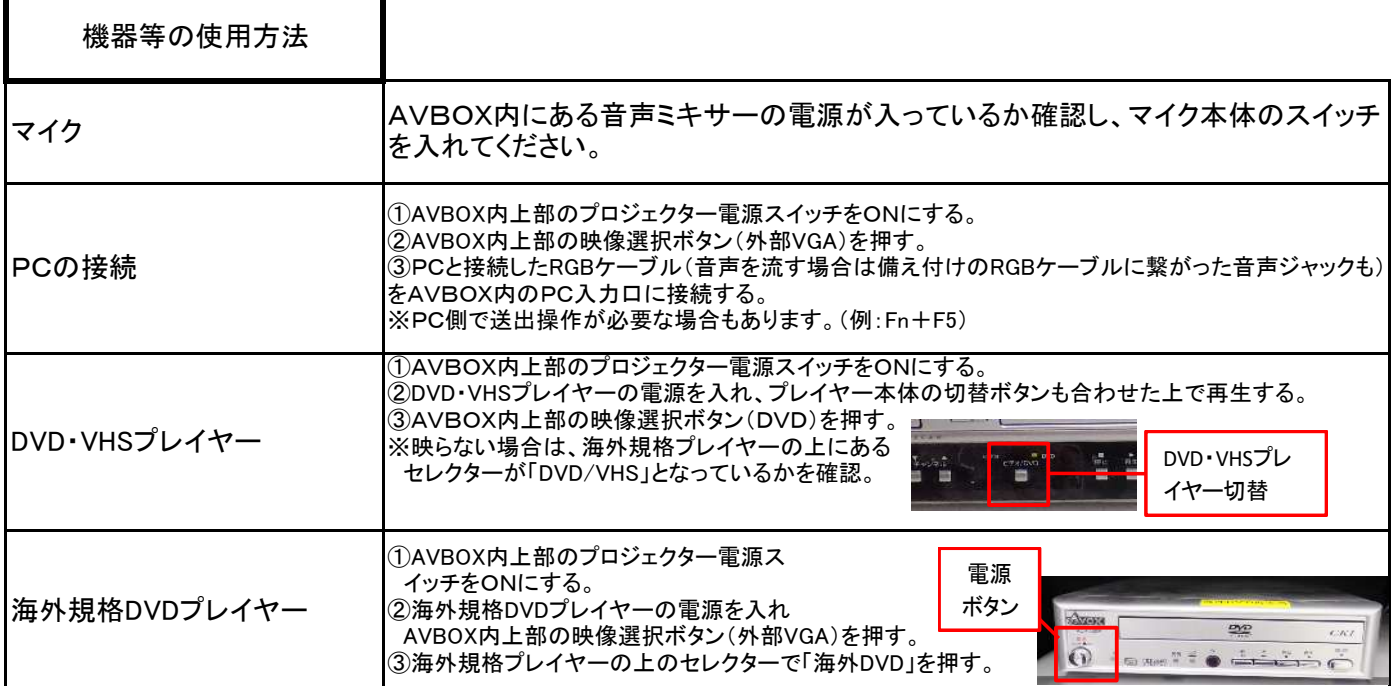